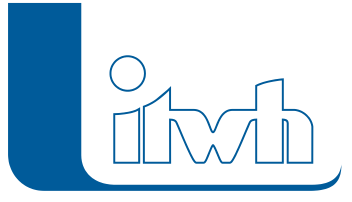

# Release Notes

# **itwh KOSTRA-DWD 2020 Version 4.1**

## Einführung:

Passend zum Inkrafttreten des neuen KOSTRA-DWD-2020-Datensatzes zum 01.01.2023 veröffentlicht itwh die neue Version itwh KOSTRA-DWD 2020 4.1. Die Vorgaben des Deutschen Wetterdienstes (DWD) wurden vollständig umgesetzt. Zusätzlich zur Anpassung der Auswertung hat das itwh zahlreiche Wünsche und Anregungen unserer Kunden in die neue Version übernommen.

Besonders hervorzugeben ist der neue Onlinemodus: optional kann der kostenfreie Dienst "WMS TopPlusOpen" des Bundesamts für Kartographie und Geodäsie (BKG) als hochauflösende Hintergrundkarte verwendet werden. Dieser erlaubt Ihnen eine noch präzisere und zuverlässigere Bestimmung des KOSTRA-Rasterfeldes, und damit der relevanten statistischen Regenhöhen und spenden für Ihren Projektstandort.

Die weiteren Änderungen werden nachfolgend beschrieben.

### Neuheiten und Änderungen:

#### Datengrundlage & Auswertung

itwh KOSTRA-DWD 2020 4.1 enthält die Ergebnisse der jüngsten extremwertstatistischen Niederschlagsanalyse des Deutschen Wetterdienstes. Sie basiert auf den Daten der Jahre 1951 – 2020, ist gegenüber der Vorgängerversion also um zehn Jahre fortgeschrieben. Gegenüber der vorherigen Auswertung werden zusätzlich Daten für die Dauerstufen vier bis sieben Tage zur Verfügung gestellt. Abweichend zu den Vorgängerversionen kommt nicht mehr der Parameterausgleich nach DWA-Arbeitsblatt 531 zum Einsatz. Neu ist außerdem, dass für jeden Niederschlagswert ein Konfidenzintervall ausgewiesen wird. Weitere Information zum Datensatz finden Sie in der im Programm hinterlegten Anwendungshilfe sowie unter [https://dwd.de/kostra.](https://dwd.de/kostra)

#### Kompatibilität zur DIN1986-100

Der von der DIN1986-100:2016-12 geforderte "Wert an der oberen Bereichsgrenze" ist in der KOSTRA-DWD 2020-Auswertung nicht mehr enthalten. Der Deutsche Wetterdienst empfiehlt seine KOSTRA-Daten direkt und ohne Zuschlag zu verwenden. Alternativ bietet itwh KOSTRA-DWD 2020 die Möglichkeit, die Niederschlagsspenden individuell oder mit dem vom DWD veröffentlichten Toleranzwert zu beaufschlagen. Die Parameter finden Sie in den Programmoptionen.

#### Toleranzwert UC im Bericht

Der veröffentlichte Toleranzwert UC wird für das gewählte Rasterfeld dauerstufen- und wiederkehrzeitspezifisch in der Berichtsausgabe ausgewiesen.

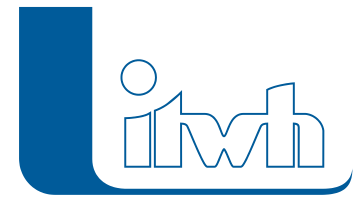

#### Rasternetz exportieren

Auf vielfachen Anwenderwunsch kann das verwendete KOSTRA-Raster, zum Beispiel zur weiteren Verwendung in einer GIS-Software, nun über die Programmoberfläche als Shape-Datei exportiert werden.

#### Programmoptionen

Die Parameter "Berechnungsmethode" sowie die Parameter zur Bestimmung der Grundwerte werden für die KOSTRA-DWD 2020-Auswertung nicht mehr benötigt, und sind daher entfallen.

#### Aktualisierung der Geobasisdaten für die Kartendarstellung

Die in der Kartendarstellung zu Orientierungszwecken angebotenen Geobasisdaten wurden auf den jeweils aktuellen Stand gebracht. Die Datenbanken für Gemeinden, Ortslagen und Postleitzahlbezirke wurden aktualisiert.

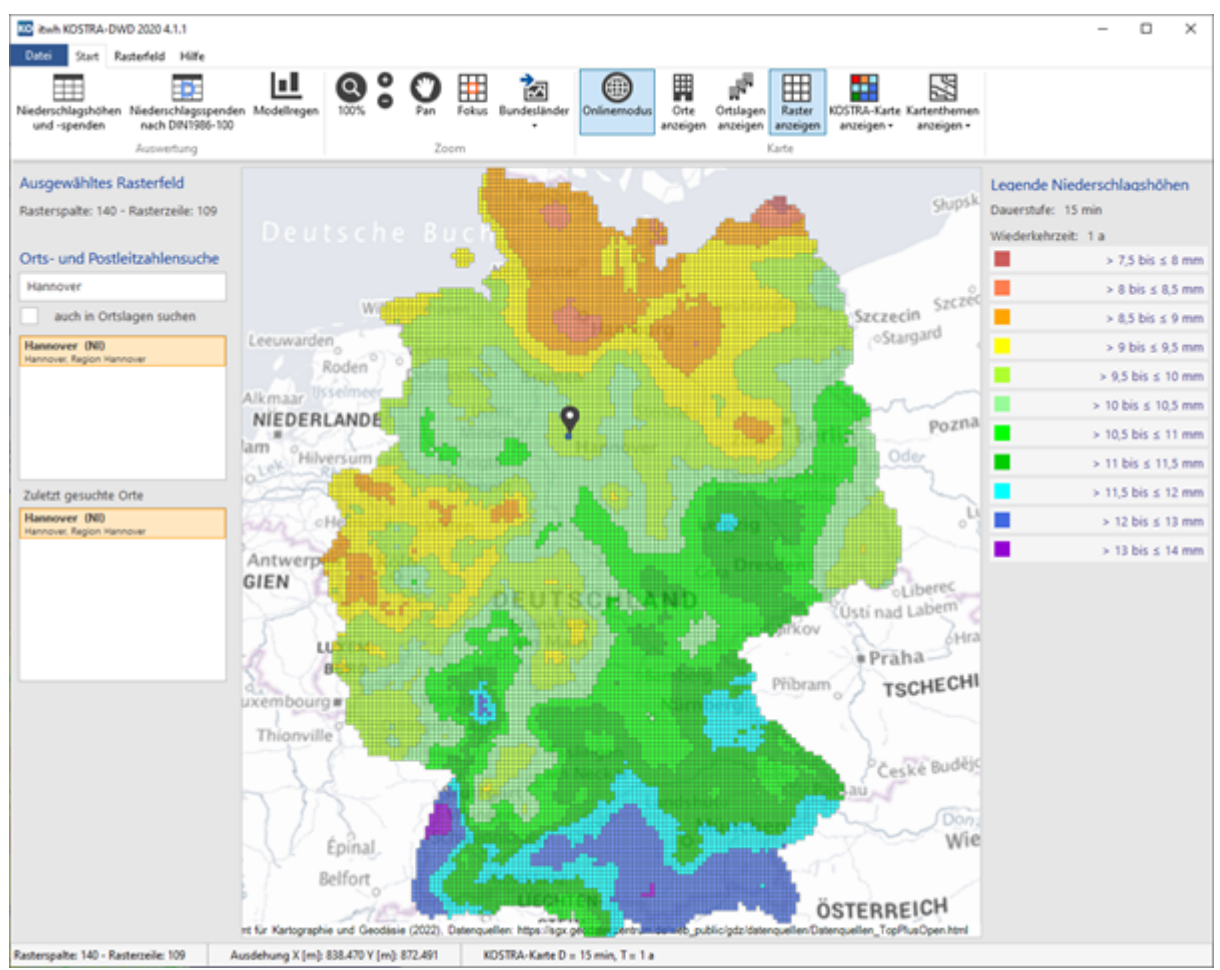